The book was found

# HTML 4 For Dummies, 5th Edition

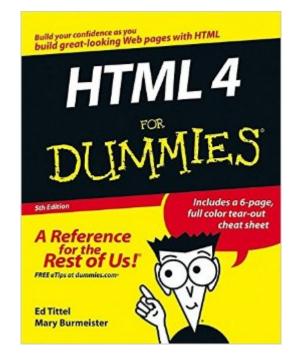

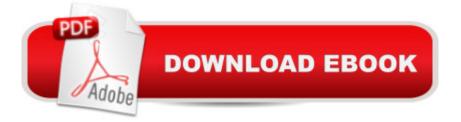

## Synopsis

Are you fascinated by the look and design of Web pages? Do you wish that you had the knowledge and skills to create a great looking Web site? Whether youâ ™re an up-and-coming Web designer or just an enthusiastic hobbyist, you are probably using HTML, the standard authoring language for the Internet. HTML 4 For Dummies, now in its 5th edition, will show you the basics of working with this language as well as advanced skills for all-around knowledge. HTML is used to create Web documents. As a standard issued by the World Wide Web Consortium, it is used by almost everyone to create and edit Web pages. HTML is capable of: Creating a Web site Inserting designs to a Web page Running on both PCs and Macs The new edition of HTML 4 For Dummies contains nearly 50% more content than its previous editions, and covers a wide range of material, including: Planning a Web site to avoid underperformance Creating and viewing a Web page Working with text, tables, lists, and links Adding style to your page with images, colors, and fonts Managing layout Controlling positioning and appearance using CSS Integrating scripts with HTML Designing an eBay auction page Helpful advices and tips, as well as warnings about pitfalls Complete with a 6-page tear-out colored reference sheet, HTML 4 For Dummies is the most comprehensive HTML guide yet. Written by a computer expert and author of over 120 books, including the previous editions of the bestselling HTML 4 For Dummies, this straightforward, fun guide will aid you through making and editing beautiful Web pages.

### **Book Information**

Paperback: 432 pages Publisher: For Dummies; 5th edition (May 27, 2005) Language: English ISBN-10: 0764589172 ISBN-13: 978-0764589171 Product Dimensions: 7.4 x 0.9 x 9.2 inches Shipping Weight: 1.5 pounds Average Customer Review: 3.3 out of 5 stars Â See all reviews (83 customer reviews) Best Sellers Rank: #2,007,200 in Books (See Top 100 in Books) #87 in Books > Computers & Technology > Programming > Languages & Tools > XHTML #1467 in Books > Computers & Technology > Databases & Big Data > Data Processing #6004 in Books > Textbooks > Computer Science > Programming Languages

#### **Customer Reviews**

As the title says, this book is for people with very little knowledge of HTML - but knowledge of how to use a computer at an intermediate level. It covers most basic HTML tags, up to and including tables and a limited amount of framesets, as well as providing a large reference section aimed at the beginning HTML coder, becoming a decent reference manual even after the Tutorial section is finished. It's not the be-all and end-all of coding references, but it's perfect for someone that is comfortable with a computer, and wants to being creating simple web pages. This can take an individual with little knowledge and give them enough information to where they can understand the more complex online references and puzzle out the rest, or to a level where they can successfully invest their time in learning more about CSS, JavaScript, and DHTML to move to more complex sites.

I am currently taking an introductory class called "Build your Own Website." This book is required reading. When I went to my local bookstore to get "Html4 for Dummies with CD ROM," the sales associate did everything in her power to dissuade me from buying it. Now, 2 weeks into the course (and the book) I understand why. There is too much text in this book: long, verbose explanations that make learning a chore. It is no fun to read, and is often confusing. Unless you are in the same situation as I (your professor demands that you use this, and only this, text) don't waste your money. Elizabeth Castro has written a much better book on this subject.

This book could have been about 200 pages shorter if they left out the redundant info on content and style of content. I would call this book "Keep it simple silly" as they must mention the KISS theory about 400 times. While I did get a better understanding of HTML after reading it. I was surely not prepared to make much of a web page when I was done digesting these 400 pages. I suggest picking it up at the library as I did and then getting a HTML reference book. Heck you can just go to WebMonkey or some other tutorial web site and learn just as much but quicker. It served it's usefullness but I would never buy it or reference back to it after reading it.

I hate to say that this whole leave-a-review thing on [.com] is a total waste of time, but I have a high suspicion that many of the people leaving "wisdom" have ulterior motives. I.e., the competition tries to make the product look bad, and, by the same token, the book's publisher submits a fantastic review.I can't understand how people have given this book a bad rating. I'm a smart guy, went to Princeton, honors math and physics there, but haven't done computers in 15 years. Actually started with Dreamweaver for Dummies then realized I needed to learn HTML. Unlike other books, I was

able to read through the entire book, chapter by chapter. The rambling non-code-related text was very helpful in understanding the background for much of the text...something one would get in one-on-one lessions. The background info also broke up the technical secitons to make them bareable The book was a breeze to go through. I know HTML now, at least the basics, and using Dreamweaver to do sites makes a whole lot more sense now, too.As an aside, I had tried several other books on Dreamweaver and was totally unable to get started...until I got Dreamweaver for Dummies. The other books are perhaps a little better as references, but Dummies is by far the best at teaching the basics.

When I was told I would have to revamp our Company's Web page I was completely illiterate when it came to HTML. With this book as my ONLY reference I was able to create a great looking and functional web page complete with image maps, mouse-overs, frames, and tables. I also gained a basic understanding of animation and simple java-script. I would definitely recomend this book to anyone interested in getting started in HTML.

This book is great for beginners who are only interested in perhaps creating a web page (rather than a web site) about themselves. Furthermore, it does not go into enough detail on some topics. For example, it teaches how to create forms on one's web site, but does not go into enough detail on CGI and the programming behind it, making the section on forms practically useless unless you also buy their book "CGI for Dummies." It does, however, cover the basics of text formatting and adding images to one's page, but it does not go into enough detail as to how to add sounds, video, and other media such as Shockwave or Flash. However, it covers frames and the FRAMESET and FRAME tags very well, but again, there is not one mention of inline frames (the IFRAME tag). If you are looking for a basic HTML guide, this is what you need, but be careful not to get confused by the miscellaneous stuff they don't explain enough. I recommend this book to those perhaps making a personal web page.

I purchased this book mostly for learning advanced HTML features such as tables and frames but at the same time I learned a couple new nifty tags. They spend a little too much time talking about the web in general as if that you're reading an Internet for Dummies book rather than an HTML for Dummies book. But don't worry, that quickly changes over to a discussion of how important HTML really is to the web and what role it plays. Everything is organized nicely and is very simple. The humor was a bit dry compared to some other dummies books I've read but overall, it's a wonderful

#### Download to continue reading...

HTML Beginner's Crash Course: HTML for Beginner's Guide to Learning HTML, HTML & CSS, & Web Design (HTML5, HTML5 and CSS3, HTML Programming, HTML CSS, HTML for Beginners, HTML Programming) HTML 4 For Dummies, 5th Edition Sams Teach Yourself HTML and CSS in 24 Hours (Includes New HTML 5 Coverage) (8th Edition) New Perspectives on HTML, XHTML, and Dynamic HTML, Comprehensive, Third Edition (New Perspectives Series) Web Publisher's Construction Kit With Html 3.2: Publishing Your Own Html Pages on the Internet New Perspectives on HTML, XHTML, and Dynamic HTML: Comprehensive (Available Titles Skills Assessment Manager (SAM) - Office 2010) C++: C++ and Hacking for dummies. A smart way to learn C plus plus and beginners guide to computer hacking (C Programming, HTML, Javascript, Programming, Coding, CSS, Java, PHP) (Volume 10) Java: The Ultimate Guide to Learn Java and Python Programming (Programming, Java, Database, Java for dummies, coding books, java programming) (HTML, ... Developers, Coding, CSS, PHP) (Volume 3) Java: The Simple Guide to Learn Java Programming In No Time (Programming, Database, Java for dummies, coding books, java programming) (HTML, Javascript, Programming, Developers, Coding, CSS, PHP) (Volume 2) HTML, XHTML and CSS For Dummies HTML, XHTML, and CSS All-in-One Desk Reference For Dummies By Charles Petzold - Programming Windows 5th Edition Book/CD Package: The definitive guide to the Win32 API (Microsoft Programming Series) (5th Edition) (10.2.1998) PMP EXAM Simplified-5th Edition- (PMP Exam Prep 2013 and CAPM Exam Prep 2013 Series) Aligned to PMBOK Guide 5th Edition The 5th Wave: The First Book of the 5th Wave Series Grant Writing For Dummies, 5th Edition Wine for Dummies Pocket Edition (Wine for Dummies) HTML & XHTML: The Definitive Guide (6th Edition) HTML & CSS: The Complete Reference, Fifth Edition (Complete Reference Series) Build Your Own Web Site The Right Way Using HTML & CSS, 2nd Edition Sams Teach Yourself HTML and CSS in 24 Hours (7th Edition)

<u>Dmca</u>